# Clase 1: Funciones de Varias Variables

C. J. Vanegas

28 de abril de 2010

### 1. La geometría de funciones con valores reales

Considere la siguiente función:

$$
f: A \subset \mathbb{R}^n \longrightarrow \mathbb{R}^m
$$

$$
\overline{x} \in A \longmapsto f(\overline{x})
$$

donde  $\overline{x} = (x_1, ..., x_n)$ .

- is i  $m > 1$ , decimos que f es una función con valores vectoriales.
- is i  $m = 1$ , decimos que f es una función con valores reales (o escalares).
- is i  $n > 1$ , decimos que f es una función de varias variables.

#### Ejemplo 1.

1.

$$
f : \mathbb{R}^2 \longrightarrow \mathbb{R}
$$

$$
(x, y) \longmapsto x^2 + y^2
$$

es una función de dos variables con valores reales.

2.

$$
f : \mathbb{R}^3 \longrightarrow \mathbb{R}^2
$$

$$
(x, y, z) \longmapsto (xyz, x + y + z)
$$

es una función de tres variables con valores vectoriales.

Las funciones  $f: \mathbb{R}^n \longrightarrow \mathbb{R}^m$  aparecen en diversos problemas de las ciencias, sobre todo en la física, como por ejemplo:

a) Temperatura:

$$
T: \mathbb{R}^3 \longrightarrow \mathbb{R}
$$

$$
(x, y, z) \longmapsto T(x, y, z)
$$

b) Trayectoria:

$$
X: \mathbb{R}^3 \longrightarrow \mathbb{R}
$$
  

$$
t \longmapsto X(t) = (X_1(t), X_2(t), X_3(t)).
$$

Estamos interesados en visualizar funciones de n-variables con valores reales. Esto lo podemos hacer para  $n = 2$  y en parte para  $n = 3$ . Vamos a necesitar entonces las nociones de gráfica y de conjuntos de nivel.

## 2. Gráfica de una función

Sea  $f: A \subset \mathbb{R}^n \longrightarrow \mathbb{R}$ .

I) Si  $n = 1$ , definimos la gráfica de f como:

$$
Graf(f) = \{(x, f(x)) \in \mathbb{R}^2 : x \in A\}
$$

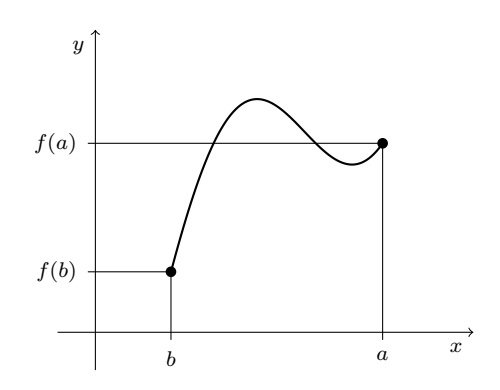

Figura 1: Gráfica de una función

II) Si  $n > 1$ ,

$$
Graf(f) = \{(x_1, ..., x_n) : f(x_1, ..., x_n)) \in \mathbb{R}^{n+1} \text{ con } (x_1, ..., x_n) \in A\}.
$$

para visualizar la gráfica necesitamos los **Conjuntos de nivel**, que son subconjuntos de  $A$ en los cuales f es constante.

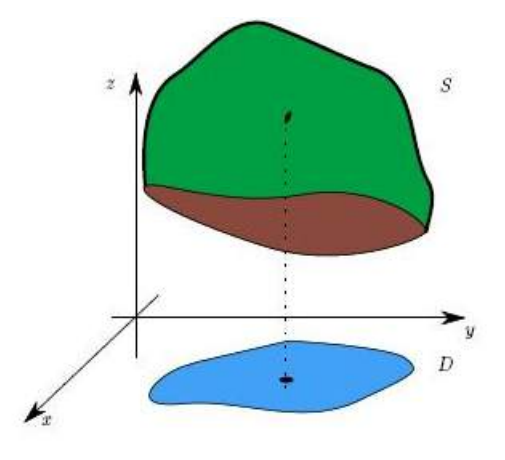

Figura 2: Esquema de la gráfica de una función  $f(x, y) : D \subset \mathbb{R}^2 \to \mathbb{R}$ , observe que en este caso la gráfica de  $f(x, y)$  se encuentra en  $\mathbb{R}^3$ 

Si  $n = 2$  el conjunto de nivel recibe el nombre de **curva de nivel**. La palabra **nivel** surge del hecho de que podemos interpretar  $f(x, y) = c$  como la proyección sobre el plano xy de la curva intersección de  $z = f(x, y)$  y el plano  $z = c$  llamado plano horizontal o de nivel.

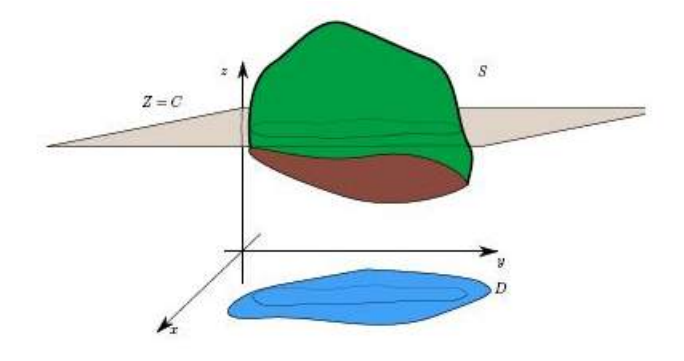

Figura 3: Esquema de las curvas de nivel, observe la intersección de la superficie generada por la gráfica de la función  $f(x, y)$  con el plano  $z = c$ .

Ejemplo 2.  $1. f : A \subset \mathbb{R}^2 \longrightarrow \mathbb{R}, A = \{(x, y) \in \mathbb{R}^2 : x^2 + y^2 \le 9\}, f(x, y) = \sqrt{9 - x^2 - y^2}.$ 

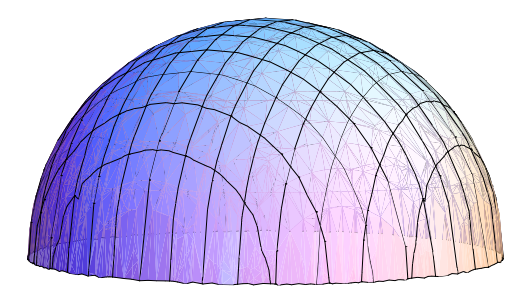

Figura 4:  $f(x, y) = \sqrt{9 - x^2 - y^2}$ 

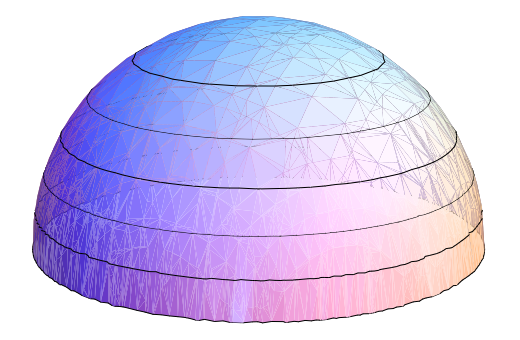

Figura 5: Curvas de nivel para  $f(x,y) = \sqrt{9 - x^2 - y^2}$ 

- $Si c = 0, \sqrt{9 x^2 y^2} = 0 \Longleftrightarrow 9 x^2 y^2 = 0 \Longleftrightarrow x^2 + y^2 = 9$ , (circulo de radio 3).
- $Si \ c = 1, \sqrt{9 x^2 y^2} = 1 \Longleftrightarrow 9 x^2 y^2 = 1 \Longleftrightarrow x^2 + y^2 = 8$ , (circulo de radio  $\sqrt{8}$ ).
- En general, si  $c = k > 0$ ,  $9 x^2 y^2 = k^2 \iff x^2 + y^2 = 9 k^2$  y  $k \leq 3$  (circulo de radio  $\sqrt{9-k^2}$ ). Notese que si  $c = k > 3$  no hay curvas de nivel.
- $c = 3$   $9 x^2 y^2 = 9 \iff x^2 + y^2 = 0 \iff x = y = 0$ . (el punto  $(0, 0)$ )
- 2.  $f: \mathbb{R}^2 \longrightarrow \mathbb{R}$ ,  $f(x, y) = k$ , con k una constante fija. Curvas de nivel:  $f(x, y) = c$ , si  $c = k$  es todo el plano y si  $c \neq k$  no hay curvas de nivel.

3.  $f: \mathbb{R}^2 \longrightarrow \mathbb{R}, f(x, y) = x^2 + y^2$ .

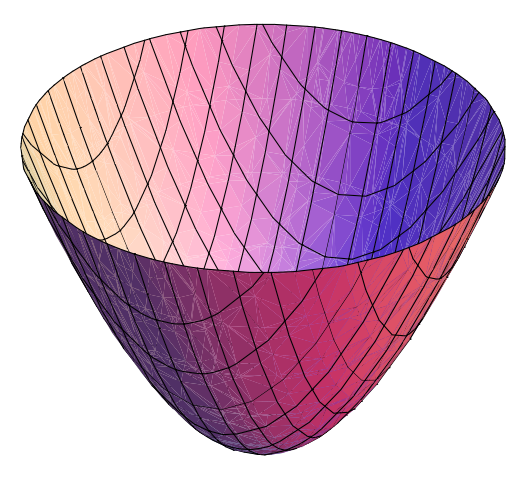

Figura 6:  $f(x, y) = x^2 + y^2$ 

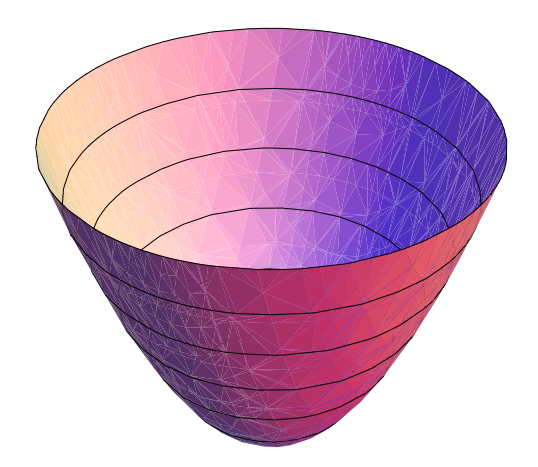

Figura 7: Curvas de nivel para  $f(x, y) = x^2 + y^2$ 

- **a**) Son círculos de centro  $(0,0)$  y radio  $\sqrt{c}$ , si  $c > 0$ .
- b) El punto  $(0, 0)$ , si  $c = 0$ .
- c) Vacío, si  $c < 0$

**Observación 1.** En ocasiones resulta conveniente cortar la superficie  $z = f(x, y)$  con planos y estudiar el tipo de curvas así resultantes, por ejemplo si cortamos  $z = x^2 + y^2$  con el plano  $x=0$  nos queda la parábola  $z=y^2$  en el plano  $zy$  y si cortamos con el plano  $y=0$  nos queda la parábola  $z = x^2$  en el plano zx.

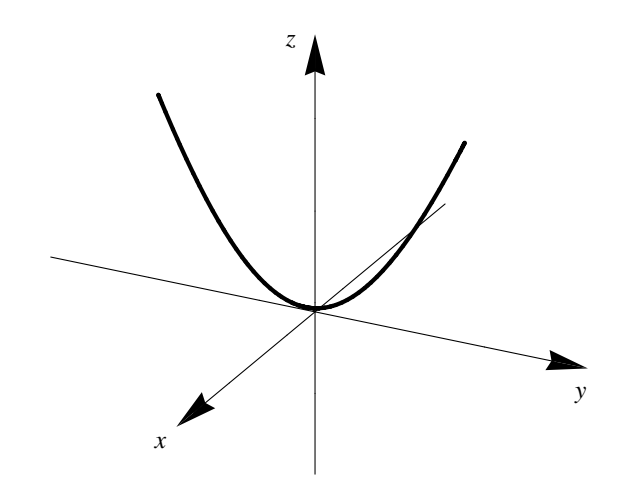

Figura 8: Corte de la función  $z = x^2 + y^2$  con el plano  $x = 0$ , obteniendo las parábolas  $z = y^2$ 

4.  $f: \mathbb{R}^2 \longrightarrow \mathbb{R}, f(x, y) = ax + by + d$ Curvas de nivel:  $ax + by + d = c \Rightarrow ax + by = c - d \Rightarrow y = \frac{-a}{b}$  $\frac{c-a}{b}x + \frac{c-d}{b}$  $\frac{-d}{b}$ ,  $b \neq 0$  son rectas de pendiente  $\frac{-a}{b}$  y corte con el eje y en  $\frac{c-d}{b}$ .

La gráfica de f es un plano que pasa por  $(0, 0, d)$  y vector normal  $(a, b, -1)$ 

5.  $f: \mathbb{R}^2 \longrightarrow \mathbb{R}, f(x, y) = \sqrt{x^2 + y^2}$ 

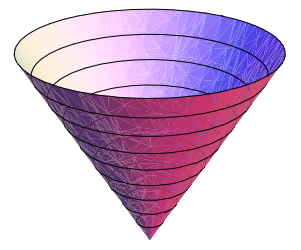

Figura 9: Curvas de nivel para  $f(x, y) = \sqrt{x^2 + y^2}$ 

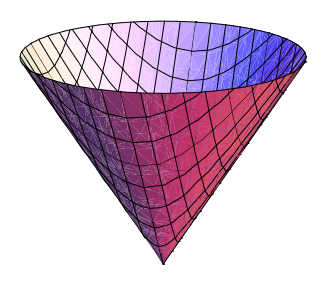

Figura 10:  $f(x, y) = \sqrt{x^2 + y^2}$ 

- a) Son círculos de radio c, si  $c > 0$ .
- b) Es el punto  $(0, 0)$ , si  $c = 0$ .
- c) Es Vacío, si  $c < 0$ .
- Si  $y = 0 \Rightarrow f(x, y) = z =$ √  $x^2 = |x|.$  $Si x = 0 \Rightarrow f(x, y) = z = \sqrt{y^2} = |y|$ . ver figura 11  $Si y = hx \Rightarrow f(x, y) = z = \sqrt{(1 + h^2)x^2} =$ √  $1+h^2\mid x \mid$ .

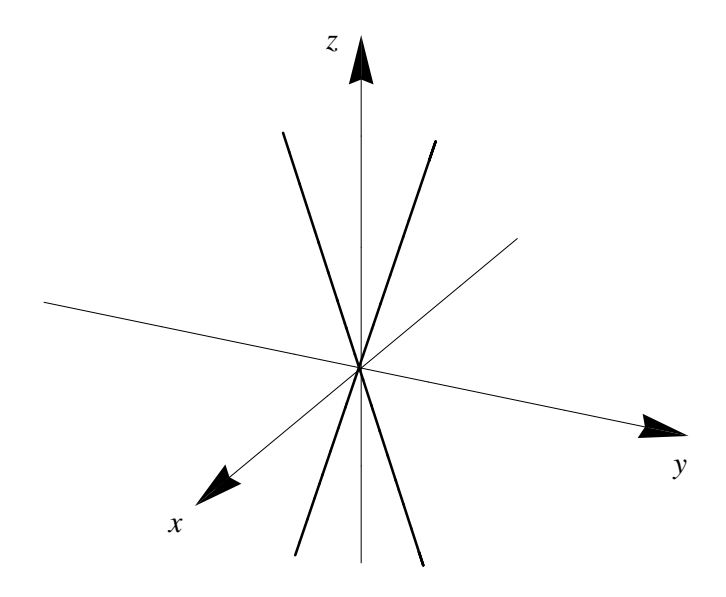

Figura 11: Si  $x = 0 \Rightarrow f(x, y) = z = \sqrt{y^2} = |y|$ 

6.  $f: \mathbb{R}^2 \longrightarrow \mathbb{R}, f(x, y) = x^2 - y^2$ Curvas de nivel: (ver figuras(12 y 13)

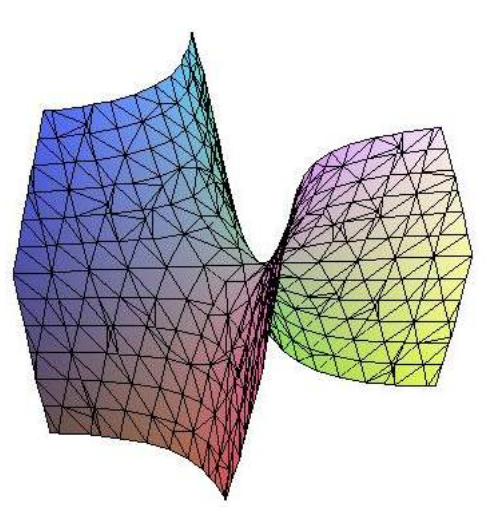

Figura 12:  $f(x, y) = x^2 - y^2$ 

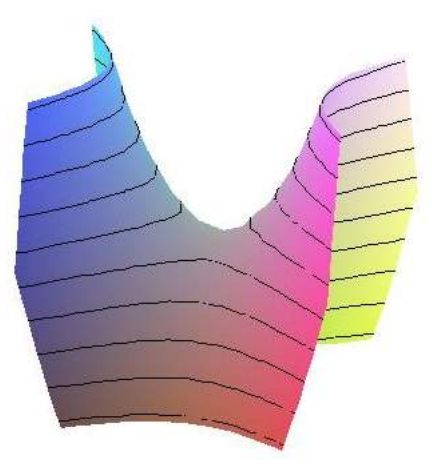

Figura 13: Curvas de nivel para  $f(x, y) = x^2 - y^2$ 

- a) si  $c > 0$ , entonces las curvas de nivel son hipérbolas del tipo  $x^2 y^2 = c$
- b) si  $c < 0$ , entonces las curvas de nivel son hipérbolas del tipo  $-x^2 + y^2 = -c$
- c) si  $c = 0$  entonces  $x^2 y^2 = 0 \Rightarrow (x y)(x + y) = 0$  son dos rectas que se cortan en el

origen

$$
\begin{cases}\n y = x \\
y = -x\n\end{cases}
$$

 $si y = 0 \Rightarrow z = x^2$  entonces tenemos una parábola que abre hacia arriba. si  $x = 0 \Rightarrow z = -y^2$  entonces tenemos una parábola que abre hacia abajo.

**Observación 2.** si  $n = 3$  el conjunto de nivel recibe el nombre de superficie de nivel. En este caso no podemos visualizar la gráfica de la función pues esta pertenece a  $\mathbb{R}^4$ .

### Ejemplo 3.

- 1.  $f: \mathbb{R}^3 \longrightarrow \mathbb{R}$ ,  $f(x, y, z) = x^2 + y^2 + z^2$ Superficies de nivel:  $x^2 + y^2 + z^2 = c$ 
	- **a**) Esferas de radio  $\sqrt{c}$  y con centro en  $(0,0,0)$ , si  $c > 0$ .
	- b) Es el punto  $(0, 0, 0)$  si  $c = 0$ .
	- c) Es Vacío si  $c < 0$ .
- 2.  $f: \mathbb{R}^3 \longrightarrow \mathbb{R}, \quad f(x, y, z) = \frac{x^2 + y^2}{z}$  $\frac{+y^2}{z}$ , con  $z \neq 0$ Superficies de nivel:  $\frac{x^2+y^2}{z}=c \Rightarrow x^2+y^2=cz$  a estas superficies se les conoce con el nombre  $de paraboloides de revolución.$

Ejemplo 4. Mas ejemplos interesantes:

- Función  $f(x, y) = sin(xy), x, y ∈ [−π, π] [-π, π]$  ver figuras (15, 14 y 16)
- Función  $g(x, y) = x^3 + y^3 + z^3 + 1 = (x + y + z + 1)^3$  con dominio  $D = \{(x, y) \in \mathbb{R}^2 \setminus (x + y + z + 1)\}$  $(z+1)^3 \neq 0$ . ver figuras (17, 18 y 19)

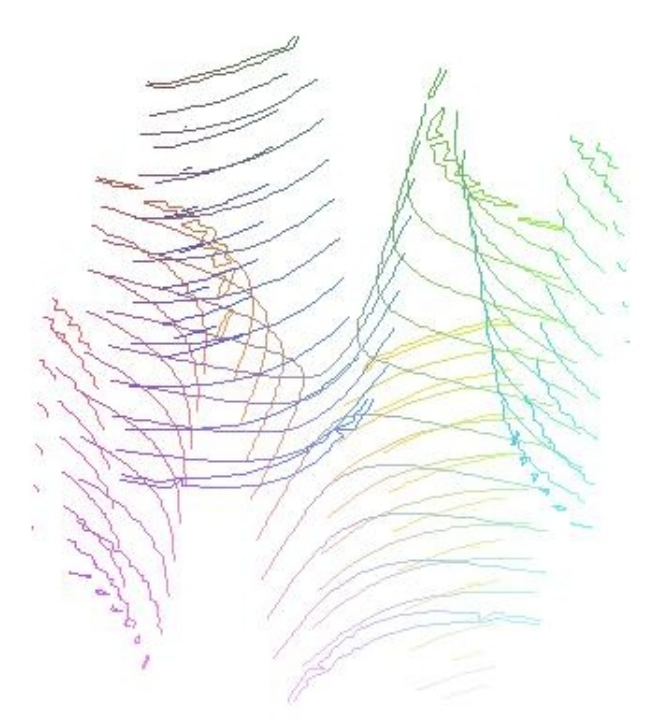

Figura 14: Curvas de nivel para $f(x,y) = \sin(xy)$ vista<br/>1

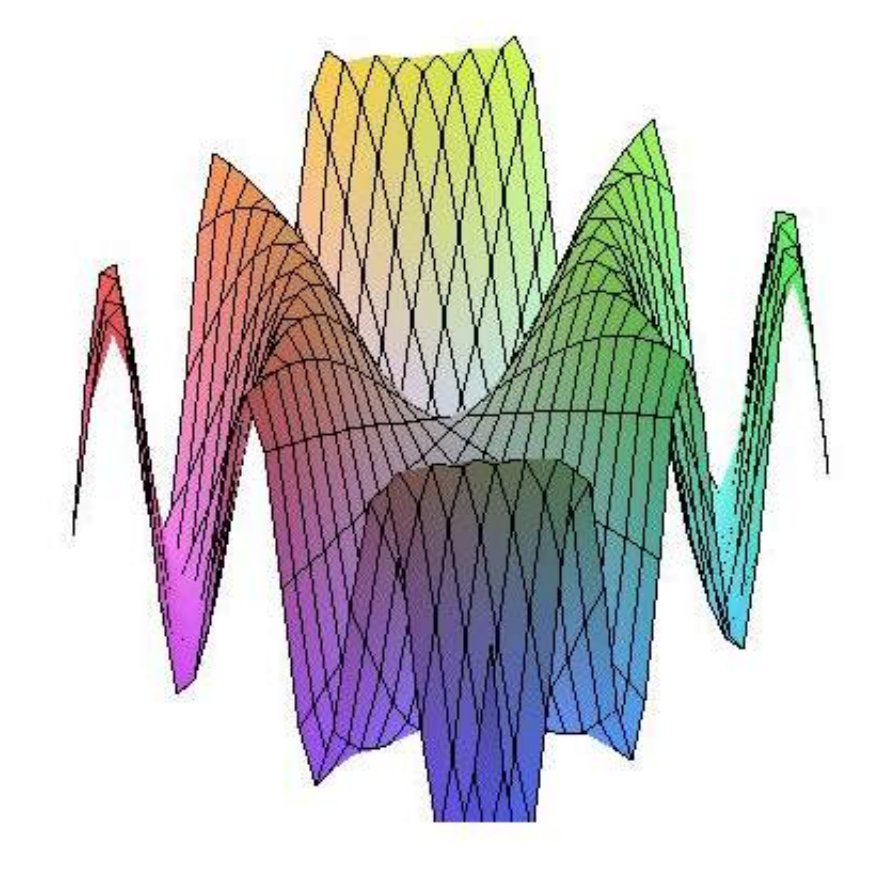

Figura 15:  $f(x, y) = \sin(xy)$ 

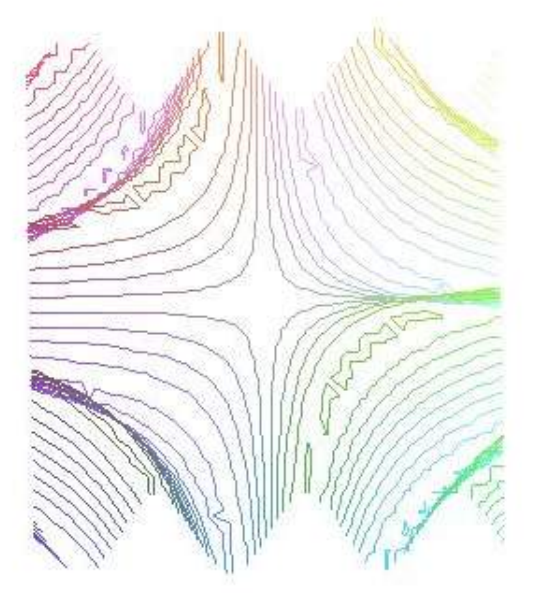

Figura 16: Curvas de nivel para $f(x,y) = \sin(xy)$ vista<br/>2

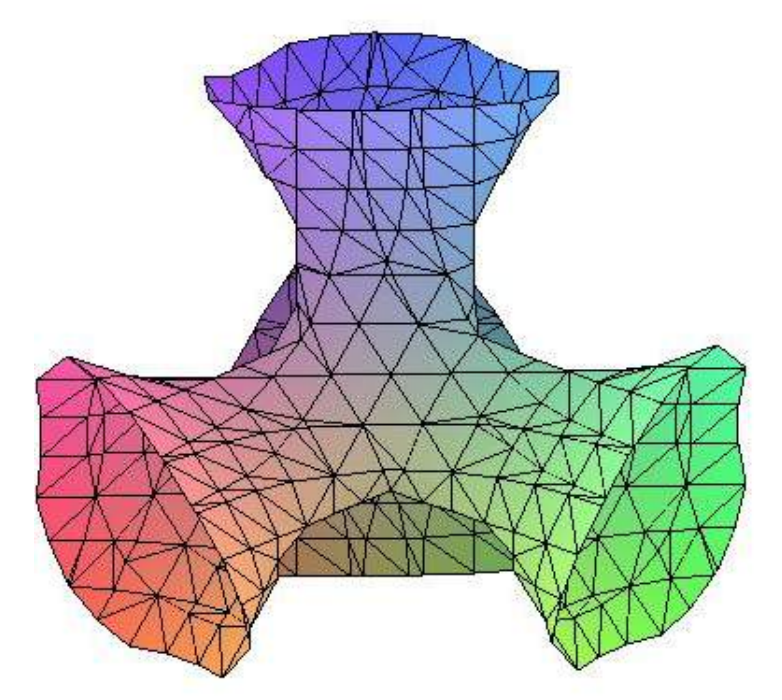

Figura 17: Vista 1 $g(x,y) = x^3 + y^3 + z^3 + 1 = (x + y + z + 1)^3$ 

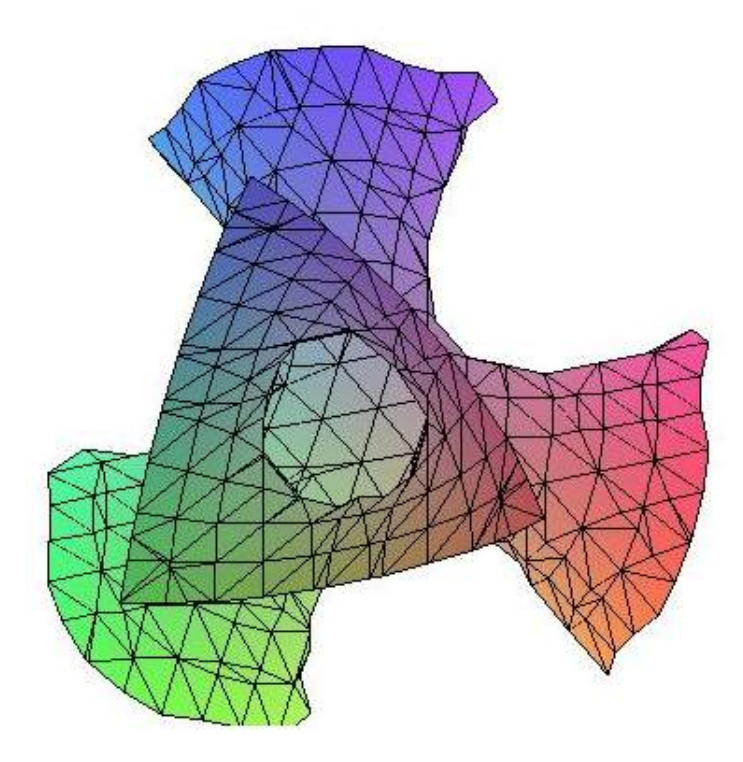

Figura 18: Vista 2  $g(x, y) = x^3 + y^3 + z^3 + 1 = (x + y + z + 1)^3$ 

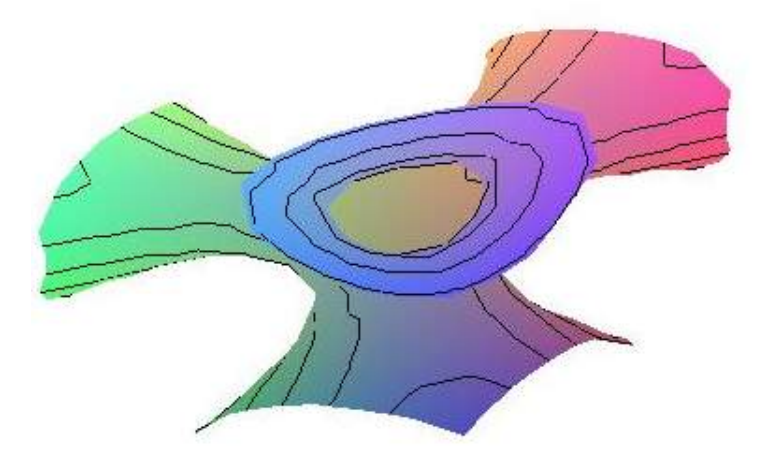

Figura 19: Curvas de nivel para  $g(x, y) = x^3 + y^3 + z^3 + 1 = (x + y + z + 1)^3$